## **Program 1: Quadratic Formula**

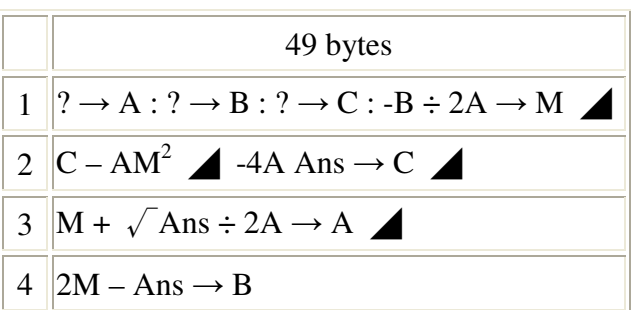

Given a function:  $y = ax^2 + bx + c$ , find the coordinates of vertex, the discriminant and the roots *Input*: 1st: *a* 2nd: *b* 3rd: *c Display*: 1st: *x*-coordinate of vertex 2nd: *y*-coordinate of vertex 3rd: discriminant ( $\Delta = b^2 - 4ac$ ) 4th: 1st root (1st *x*-intercept) 5th: 2nd root (2nd *x*-intercept) Example: Given a Quadratic Function:  $y = x^2 + 3x - 4$  [Prog] [1] [1] [EXE] [3] [EXE] [ −4 ] [EXE] 1st Display: −1.5 (*x*-coordinates of vertex) [EXE] 2nd Display: −6.25 (*y*-coordinates of vertex) [EXE] 3rd Display: 25 (discriminant) [EXE] 4th Display: 1 (root)

[EXE]

5th Display: −4 (root)

Calculator Programme (FX-3650P)

**Program 2: Simultaneous Equations** 

| 151 bytes                                                                                                    |
|----------------------------------------------------------------------------------------------------|
| $1 \parallel ? \rightarrow D : ? \rightarrow X : ? \rightarrow Y : ? \rightarrow C : ? \rightarrow B : ? \rightarrow A$ :                                        |
| $2  CX^2 - DXB + AD^2 \rightarrow C : ? \rightarrow M : 2YAD - MX^2 - BXY \rightarrow M$ :                                                                       |
| $3$  ? $\rightarrow$ B : DXB M+ : AY <sup>2</sup> + XYB $\rightarrow$ A : ? $\rightarrow$ B : A – BX <sup>2</sup> $\rightarrow$ A :                              |
| $4  C \Rightarrow$ Goto $1:A \perp M$ : Goto 2 : Lbl 1 :                                                                                                    |
| $5\left\ \left(\sqrt{(M^2-4AC)+M}\right)\right)\right\ $ (2C $\rightarrow$ A $\bigtriangleup$ (Y – DA) <sup><math>\bigtriangleup</math></sup> X $\bigtriangleup$ |
| $6 \parallel M \cup C - A$ : Lbl 2 : Ans (Y – D Ans) $\perp X$                                                                                                   |

Given a system of simultaneous equations, find the solutions.

Case 1: One Linear Equation and One Quadratic Equation, i.e.

$$
\begin{cases}\nPx + Qy = R \\
Ax^2 + Bxy + Cx^2 + Dx + Ey = F\n\end{cases}
$$

*Input*:

 1st: *P* 2nd: *Q* 3rd: *R* 4th: *A* 5th: *B* 6th: *C* 7th: *D* 8th: *E* 9th: *F Display*: 1st:  $x_1$ 2nd:  $y_1$ (The first set of solution is  $(x_1, y_1)$ ) 3rd:  $x_2$ 4th:  $y_2$ (The second set of solution is  $(x_2, y_2)$ ) Example: Solve  $\left\{\begin{array}{c} 1 & 2 \\ 1 & 2 \end{array}\right\}$  $2y = 5$  $2xy + y^2 + 3x + 4y = 20$  $x + 2y$  $x^2 + 2xy + y^2 + 3x + 4y$  $\int_{2}^{1} x + 2y =$  $\int x^2 + 2xy + y^2 + 3x + 4y = 20$  [Prog] [2] [1] [EXE] [2] [EXE] [5] [EXE] [1] [EXE] [2] [EXE] [1] [EXE] [3] [EXE] [4] [EXE] [20] [EXE] 1st Display : 1 [EXE] 2nd Display : 2 (The first set of solution is  $x=1$  and  $y=2$ ) [EXE] 3rd Display: −15 [EXE]

```
4th Display: 10 (The second set of solution is x = -15 and y = 10)
```

```
Case 2: Two Linear Equations, i.e. 
            Ax + By = CDx + Ey = F\int A x + By =\big| Dx + Ey =Input: 
      1st: A 2nd: B 3rd: C 4th: D 5th: E 6th: F
    Display: 
1st: x_12nd: y_1(The set of solution is (x_1, y_1))
     Example: 
 Solve 
              3x + 4y = 103y = 5x + 4yx + 3y\int 3x + 4y =\begin{cases}\nx + 3y = 5\n\end{cases} [Prog] [2] 
      [3] [EXE] [4] [EXE] [10] [EXE] [0] EXE] [0] [EXE] [0] [EXE] [1] [EXE] [3] [EXE] [5] [EXE] 
      1st Display : 2 
      [EXE] 
     2nd Display : 1 (The set of solution is x = 2 and y = 1)
```
#### **Program 3: Cosine Formula**

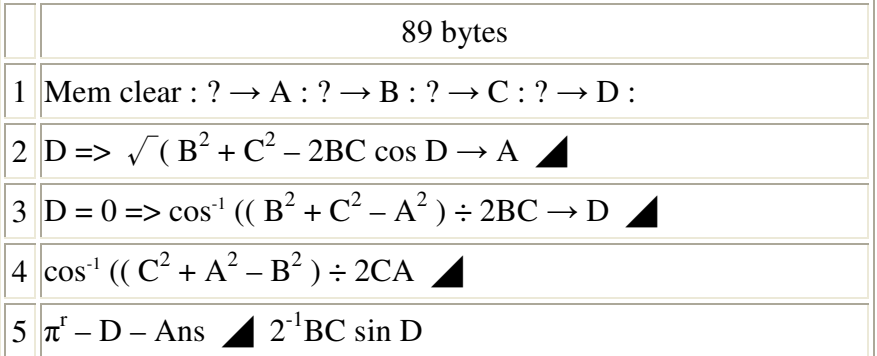

Case 1: Given 3 sides of a triangle, find the 3 angles and the area of the triangle

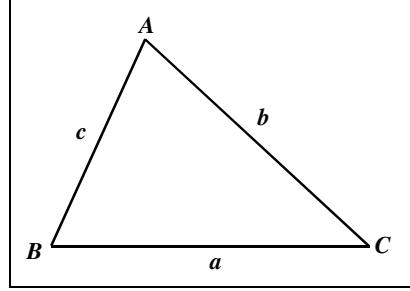

$$
\cos \angle A = \frac{b^2 + c^2 - a^2}{2bc}, \quad \cos \angle B = \frac{a^2 + c^2 - b^2}{2ac}, \quad \cos \angle C = \frac{a^2 + b^2 - c^2}{2ab},
$$
  
Area of  $\triangle ABC = \sqrt{s(s-a)(s-b)(s-c)}$ , where  $s = \frac{a+b+c}{2}$ 

*Input*: 1st: *a* 2nd: *b* 3rd: *c* 4th: 0 (the input '0' is indicating that 3 sides are given) *Display*: 1st: ∠*A* 2nd: ∠*B* 3rd: ∠*C* 4th: Area of ∆*ABC* Example:

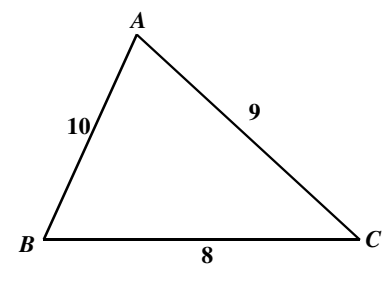

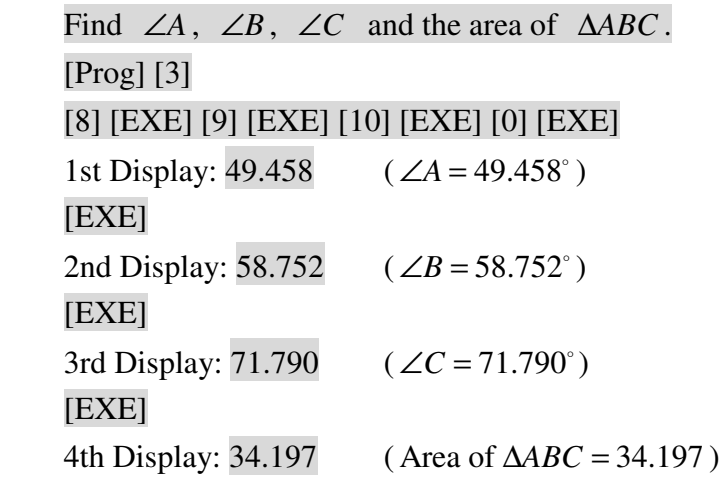

Case 2:

 Given 2 sides and the included angle of a triangle, find the 3rd side, the remaining angles and the area of the triangle.

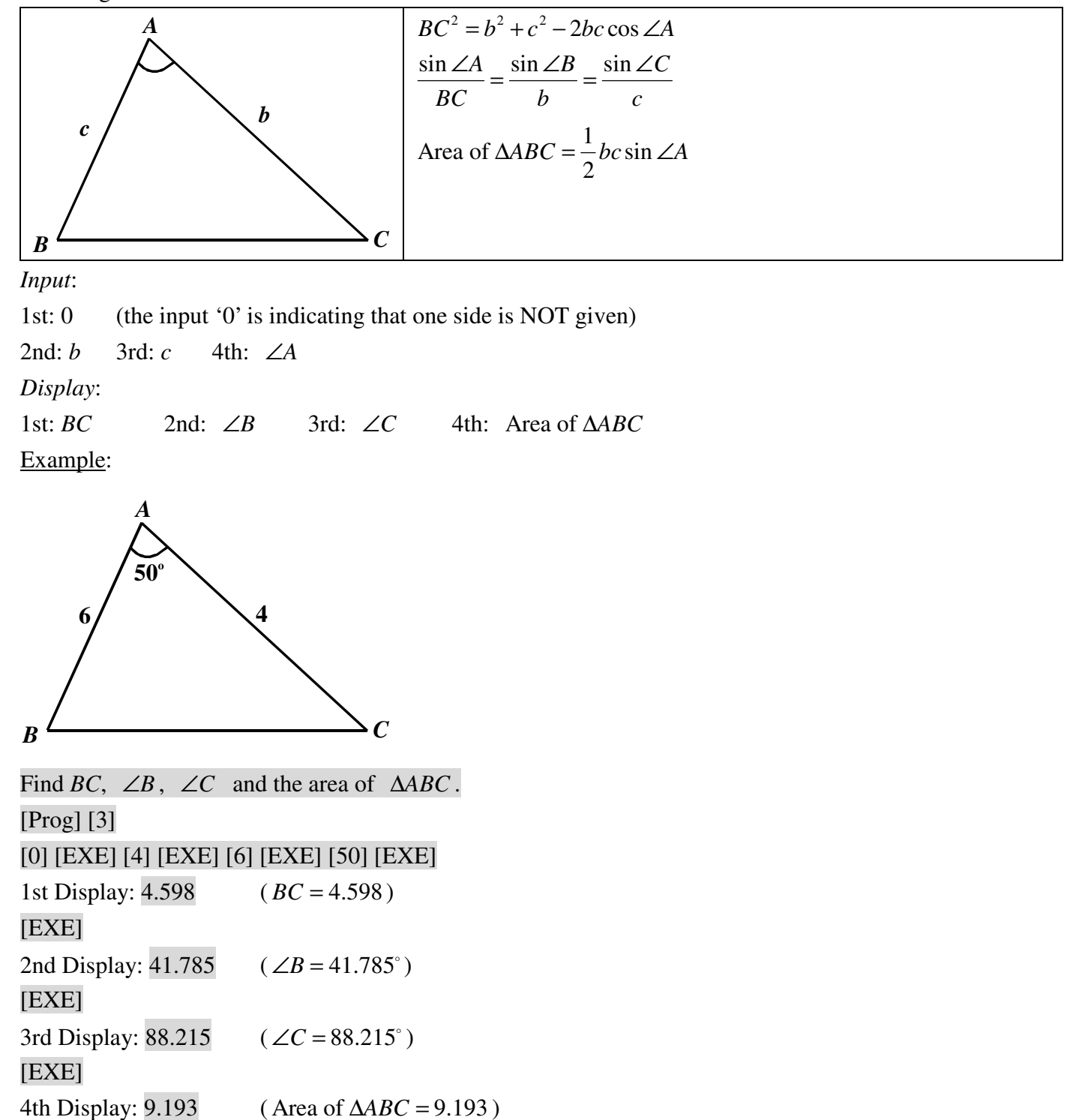

## **Program 4: Polynomial Division**

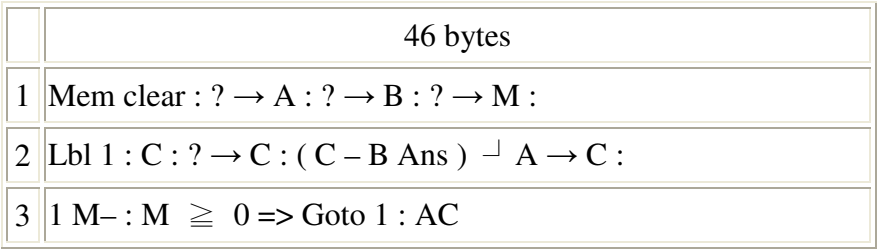

Given a polynomial  $f(x) = a_n x^n + a_{n-1} x^{n-1} + \cdots + a_1 x + a_0$  and a linear polynomial  $g(x) = px + q$ ,

find the quotient and remainder when  $f(x)$  is divided by  $g(x)$ .

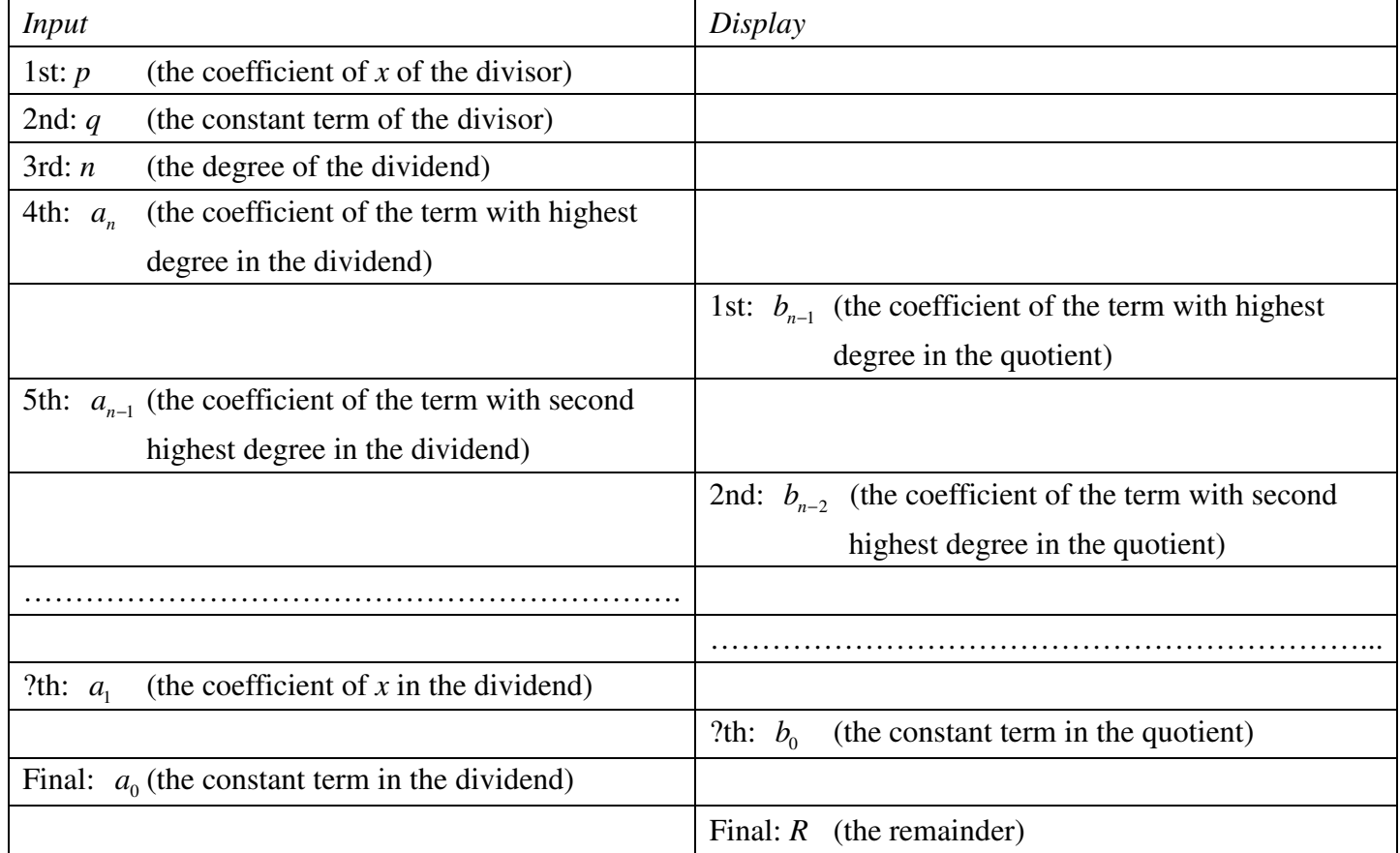

i.e. the Quotient is  $b_{n-1}x^{n-1} + b_{n-2}x^{n-2} + \cdots + b_1x + b_0$  $b_{n-1}x^{n-1} + b_{n-2}x^{n-2} + \cdots + b_1x + b_0$  and the Remainder is *R* 

### Example:

# Find the quotient and remainder when  $2x^4 + 3x^3 + 5x^2 + 4x + 6$  is divided by  $2x + 1$ .

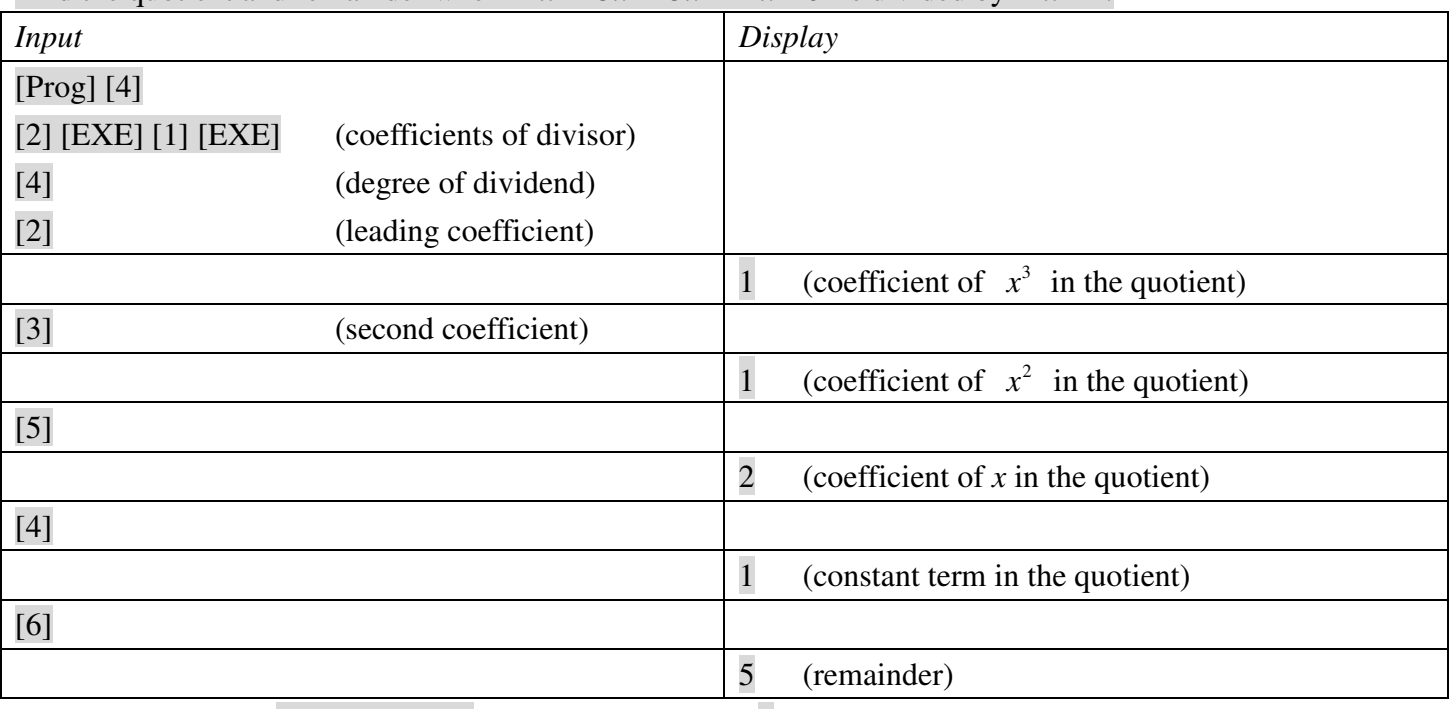

i.e. the quotient is  $x^3 + x^2 + 2x + 1$  and the remainder is 5

or  $2x^4 + 3x^3 + 5x^2 + 4x + 6 = (2x+1)(x^3 + x^2 + 2x + 1) + 5$